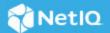

# **NetIQ Identity Console 1.5 Release Notes**

## September 2022

NetIQ Identity Console 1.5 add various new features and resolves several previous issues. Many of these improvements were made in direct response to suggestions from our customers. We thank you for your time and valuable input. We hope you continue to help us ensure our products meet all your needs.

For more information and for the latest release notes, see the Identity Console Documentation (https://www.netiq.com/documentation/identity-console/) Web site. To download this product, see the NetIQ Downloads (https://sld.microfocus.com/) Web site.

This release notes has the following sections:

- "What's New" on page 1
- "Installing or Upgrading" on page 3
- "Known Issues" on page 4
- "Legal Notice" on page 4

# What's New

Identity Console 1.5 provides the following updates in this release:

- "Operating System Support" on page 1
- "Supported Browsers" on page 2
- "Software Fixes" on page 2
- "New Features" on page 3
- "System Requirements" on page 3

# **Operating System Support**

Identity Console 1.5 supports the following operating systems:

For the standalone and docker installation:

- SUSE Linux Enterprise Server (SLES) 15 SP4.
- Red Hat Enterprise Linux (RHEL) 8.6 and 9.0.

For workstation:

- Windows Server 2016, 2019, and 2022.
- Windows 10 and 11.

## **Supported Browsers**

Identity Console 1.5 supports the latest version of the following browsers:

- Google Chrome.
- Mozilla Firefox.
- Microsoft Edge.

## **Software Fixes**

Identity Console 1.5 includes the following software fixes:

## Install Identity Console with no Instance of eDirectory on the Same Machine

The Identity Console installation works even when no instance of eDirectory is present on the same machine. The installation succeeds without an eDirectory instance. (Defect: 383087)

## **Configuration File Supports LDAP Case-insensitive Parameters**

Identity Console is improvised to manage both lower case and upper case for Idapuser parameter in the edirapi\_osp.conf. (Defect: 495155)

## Novell Directory Services (NDS) Users have Permission to Modify the Certificates

The installer modifies the rights of the server and CA certificates so that they are accessible to the NDS users. (Defect: 514057)

## **Certificate Management System**

If the user validates an expired server certificate a message appears as certificate is invalid. Server certificate creation with a dot (.) is now possible. Admin users are now able to import in formats using base64 encoding and in .der format.

#### **User Interface**

The Contextual browser displays the Clear all Cached Events option when multiple objects are selected. The display of entries do not overlap when multiple entries are selected for migration from IDVault. Application timeouts and refreshing the application web pages redirect the user to the login page immediately. The full name is now auto-populated after entering the first and last names for user creation.

## **Error Handling**

Appropriate error messages are displayed when a non-admin user tries to import certificates in base64 and .der formats. Error messages are displayed when the installer is unable to find the certificate paths for Identity Console installation. Proper messages are displayed when accessing the Certificate management tile in SuiteB mode.

### **Install and Upgrade Process**

Installer accepts server certificate in.pfx format only. Various input validations are now implemented in the Installer. Identity Console installer now detects the machine IP automatically during installation.

## **Query Performance**

To improve the query performance, the **SchemaCache** update frequency is set to 15 minutes. The limit of concurrent requests processing in Identity Console is improved.

#### **New Features**

#### **Role-Based Entitlements**

Identity Console 1.5 comes with Role-Based Entitlements (RBE). The RBE helps Administrators to assign application-specific permissions and access rights to users depending on their role.

#### **Contextual-Search Field**

Identity Console 1.5 comes with a contextual search field. A contextual search is a form of optimizing webbased search results based on the context provided by the user.

## **Identity Console Windows Workstation**

The user can deploy the Identity Console on Windows using the Windows Identity Console Workstation.

## **Updates for Dependent Components**

This release supports the following third-party component:

Angular 13 Upgrade

# **System Requirements**

For information about prerequisites, computer requirements, installation, upgrade, or migration, see Planning to Install Identity Console in the *Identity Console Installation Guide*.

# **Installing or Upgrading**

Log in to the Software License and Download (https://sld.microfocus.com/) page and follow the instructions provided on the page to download the software. NetIQ provides a tar.gz or .zip file to install Identity Console. For example, for Docker: IdentityConsole\_150\_Containers.tar.gz, for standalone installation: IdentityConsole\_150\_Linux.tar.gz, for Windows workstation:IdentityConsole\_150\_workstation win x86 64.zip.

## Installation

This section describes the process for installing Identity Console:

## **Deploying Identity Console as Docker Container**

For more information on installing Identity Console, see Deploying Identity Console As a Docker Container section in the Identity Console Installation Guide.

## **Deploying Standalone Identity Console (Non-Docker)**

For more information on installing Identity Console, see Deploying Standalone Identity Console (Non-Docker) section in the Identity Console Installation Guide.

## **Deploying Identity Console on Windows as a Workstation**

For more information on installing Identity Console, see Identity Console on Windows as Workstation (https://www.test.netiq.com/documentation/identity-console/identity\_console-install/data/t4j68b4oo7x1.html) section in the Identity Console Installation Guide.

## **Known Issues**

NetIQ Corporation strives to ensure our products provide quality solutions for your enterprise software needs. The following issues are currently being researched. If you need further assistance with any issue, please contact Technical Support.

# **Windows Workstation Server Certificate Naming Convention**

Issue: In Windows Workstation, the Server Certificate name must always be as keys.pfx.

# **Legal Notice**

For information about legal notices, trademarks, disclaimers, warranties, export, and other use restrictions, U.S. Government rights, patent policy, and FIPS compliance, see <a href="https://www.netiq.com/company/legal">https://www.netiq.com/company/legal</a>.

Copyright © 2022 NetIQ Corporation, a Micro Focus company. All Rights Reserved.